<span id="page-0-0"></span> c 2016 by the authors; licensee RonPub, Lubeck, Germany. This article is an open access article distributed under the terms and conditions of ¨ the Creative Commons Attribution license [\(http://creativecommons.org/licenses/by/4.0/\)](http://creativecommons.org/licenses/by/4.0/).

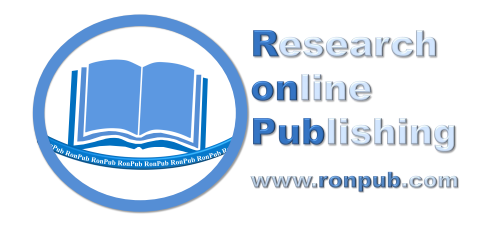

**Open Access** 

*Open Journal of Semantic Web (OJSW) Volume 3, Issue 1, 2016* <http://www.ronpub.com/ojsw> ISSN 2199-336X

# OnGIS: Semantic Query Broker for Heterogeneous Geospatial Data Sources

Marek Šmíd, Petr Křemen

Faculty of Electrical Engineering, Czech Technical University in Prague, Technicka 2, 166 27 Prague, ´ Czech Republic, {marek.smid, petr.kremen}@fel.cvut.cz

## ABSTRACT

*Querying geospatial data from multiple heterogeneous sources backed by different management technologies poses an interesting problem in the data integration and in the subsequent result interpretation. This paper proposes broker techniques for answering a user's complex spatial query: finding relevant data sources (from a catalogue of data sources) capable of answering the query, eventually splitting the query and finding relevant data sources for the query parts, when no single source suffices. For the purpose, we describe each source with a set of prototypical queries that are algorithmically arranged into a lattice, which makes searching efficient. The proposed algorithms leverage GeoSPARQL query containment enhanced with OWL 2 QL semantics. A prototype is implemented in a system called OnGIS.*

# TYPE OF PAPER AND KEYWORDS

Regular research paper: *Geospatial semantics, OWL 2 QL, data integration, query containment, query broker, heterogeneous data, lattice, OnGIS*

#### 1 INTRODUCTION

OnGIS is a semantic geospatial query broker. Some parts of it (simple semantic data integration, two options of a user interface) have been previously developed as prototypes, see [\[28,](#page-17-0) [29\]](#page-17-1).

We set ourselves two goals when designing a semantic query broker: to choose a universal language, which would be used for describing what data different sources contain (i.e. a language appropriate for data integration), and to find a way of describing what operations the sources can do with their data. We achieved the two goals by describing the sources with prototypical queries that the sources can answer (a set of prototypical queries for each source). A prototypical query is a semantic geospatial query capturing capabilities of what a source can answer, where free variables can be placed where the source can answer the query with any value in the

variable's place, e.g. a geometry for a spatial restriction, or a literal for a data property restriction.

Prototypical queries fully capture relevant capabilities of a data source in terms of data and operations the source provides. It is necessary since heterogeneous sources and services are considered, and therefore no single specific technology for describing capabilities can be used. Such examples include: (a) Traditional GIS web services, e.g. Open Geospatial Consortium  $(OGC)^1$ , a large consortium, is setting many standards, e.g. Web Feature Service (WFS) [\[22\]](#page-16-0) that is a standard for publishing vector spatial data, Web Coverage Service (WCS) [\[24\]](#page-17-2) that is a standard for publishing source raster data, ESRI ArcGIS services [\[12\]](#page-16-1), etc.; (b) Plain relational databases, e.g. PostgreSQL+PostGIS, Oracle

<sup>1</sup> <http://www.opengeospatial.org/>, cit. 21.6.2016.

Spatial, etc.; (c) Linked Data<sup>[2](#page-0-0)</sup> [\[39\]](#page-17-3) sources available through SPARQL [\[36\]](#page-17-4) endpoints, e.g. DBpedia [\[2\]](#page-15-0), LinkedGeoData [\[31\]](#page-17-5), etc. Each can serve different data and have different capabilities.

Linked Data is a promising method for publishing and integrating different kinds of data including spatial data. For example, OpenStreetMap data have already been published this way as LinkedGeoData<sup>[3](#page-0-0)</sup>. We will borrow some of Linked Data techniques. First of all, as the language used for describing the prototypical queries, GeoSPARQL (see Section [3.1\)](#page-3-0) is used. It is a recent, detailed, spatial-query-enabling extension of SPARQL. SPARQL is a query language for data in Resource Description Framework (RDF) [\[38\]](#page-17-6), and RDF is a standard model for data interchange and it is also the primary format of Linked Data.

The idea of how to choose a data source for answering a query is that the system takes all prototypical queries of all the sources, forms a special data structure with them. When a user asks a query, the system compares the user's query with the data structure and decides which data source(s) to use to answer the user's query. For comparing queries together we use a method called query containment (a method stating the relation of two queries; for definition see Section [4\)](#page-5-0), for which we utilize the OWL 2 QL language, one of the OWL languages used for ontologies, which goes beyond the expressive power of RDF alone.

In comparison with our previous work [\[28,](#page-17-0) [29\]](#page-17-1), and the work of others (see Section [2\)](#page-1-0), OnGIS supports a semantic discovery of geospatial sources capable of answering parts of a query.

The rest of this paper is structured as follows. In Section [2](#page-1-0) we briefly explore existing methods and technologies related to our work. Section [3](#page-3-1) gives background on GeoSPARQL and OWL 2 QL. Section [4](#page-5-0) contains all necessary parts of the query containment we have designed, inlcuding the computation of the query containment and the GeoSPARQL semantics. Section [5](#page-9-0) describes how to construct and search a lattice of queries. Section [6](#page-12-0) evaluates our implmentation. Finally, Section [7](#page-15-1) concludes the text.

## <span id="page-1-0"></span>2 RELATED WORK

There are some techniques for defining and searching geographic information system (GIS) catalogues. For example, Catalogue Service (CSW) [\[25\]](#page-17-7), a standard by Open Geospatial Consortium, is an interface to discover, browse, and query metadata about GIS data and services. CSW uses Dublin Core<sup>[4](#page-0-0)</sup> vocabulary to describe web resources, which can be searched by metadata (keywords, author, date, etc). However, CSW does not allow for more complex queries or semantic search and for spatial querying only bounding box is supported, since the the capability of CSW for for describing sources is very limited.

There is also some work on using semantic technologies for spatial data. In [\[40\]](#page-17-8), an ontologybased information system is implemented, focusing on ontology-based spatio-thematic query answering for city maps. The system bases on description logics reasoner RacerPro [\[15\]](#page-16-2), which implements a more expressive logic (compared to what we use)  $\text{ALCQHI}_{\mathbb{R}_+}(\mathcal{D}^-)$ . Note that these letters denote what constructs are allowed in the description logics that RacerPro uses. This notation is used throughout this paper, and for its explanation see [\[3\]](#page-16-3). The system in [\[40\]](#page-17-8) implements its custom storage, which directly includes the inference algorithms and the query evaluation engine. A custom query language SuQL (the substrate query language, also in [\[40\]](#page-17-8)) is used. However, [\[40\]](#page-17-8) does not solve the problem of integrating multiple data sources.

The authors in [\[4\]](#page-16-4) use Parliament triple store for supporting geospatial indexes, for storing spatial data and for making complex spatial queries via GeoSPARQL. However, [\[4\]](#page-16-4) uses a precomputed data set and does not directly support data integration.

The system in [\[45\]](#page-17-9) links an RDF ontology to databases and WFS [\[22\]](#page-16-0). It uses custom rules and algorithms for query rewriting, but it does not provide the standard OWL semantics. However, it supports query answering from multiple data sources, specifically WFS servers for spatial data and databases (via the D2R interface) for attributes.

The spatial decision support system in [\[43\]](#page-17-10) integrates various data sources (e.g. OGC standards WMS, WFS, WCS, WPS) and links them with ontologies. It also uses catalogue services via ontologies and automatic web service discovery. However, it focuses more on geospatial analysis and ontology alignment than spatial search.

The work in [\[21\]](#page-16-5) has a similar goal as our OnGIS. [\[21\]](#page-16-5) proposes an interesting system, which is also based on semantic technologies. But instead of open-world OWL semantics, the work uses rules (specifically SWRL rules) for integrating sources and for answering queries. The problem of data integration is also summarized in [\[21\]](#page-16-5).

Buster [\[35,](#page-17-11) [34\]](#page-17-12) is a complex system dealing with terminological, spatial, and temporal query answering. It provides a common interface to heterogeneous information sources in terms of an

<sup>2</sup> <http://linkeddata.org/>, cit. 21.6.2016.

<sup>3</sup> <http://linkedgeodata.org/>, cit. 21.6.2016.

<sup>4</sup> <http://dublincore.org/>, cit. 21.6.2016.

intelligent information broker. Buster represents its terminology using the language OIL [\[13\]](#page-16-6) and the description logic  $\mathcal{SHIO}$  and uses Dublin Core as the vocabulary for modeling metadata. Buster solves some of OnGIS goals in a similar fashion, but it does not support complex queries in terms of e.g. spatial joins, and it does not support the participation of multiple sources on one user's query.

The system Karma presented in [\[44\]](#page-17-13) uses its own base linking ontology for integrating spatial data sources. The linking ontology seems rather limited, as opposed to standard Simple Feature and GML ontologies accompanying GeoSPARQL. It also performs linking of features in two data sources by their spatial similarity. However, Karma uses only limited RDF expressive power and does not support complex spatial queries.

A comprehensive overview of related work in the area of ontology-driven GIS integration is in [\[6\]](#page-16-7).

As query containment is an important part of our query-broking solution (see Section [4\)](#page-5-0), the capabilities of query containment of several systems are examined here. FaCT++ [\[32\]](#page-17-14) and its predecessor FaCT [\[16\]](#page-16-8) are reasoners supposed to support query containment, but they do not support custom datatypes (which are necessary for GeoSPARQL). Unfortunately, the description of how their query containment works could not be found, even digging in their C++, respectively LISP source codes did not help.

Pellet<sup>[5](#page-0-0)</sup> is another reasoner with query containment support. But it has a problem with data properties since all variables in its query containment module are modeled as individuals: when there is a data property with a variable, there is a problem with illegal punning in OWL. Pellet also supports the query language SPARQL-DL [\[27\]](#page-17-15), a SPARQL subset with OWL-based semantics.

The -ontop- system<sup>[6](#page-0-0)</sup>, specifically its SPARQL query engine Quest, has some support for query containment. However, it seems that query containment is used only for removing redundant queries during query rewriting; not much information is available.

SPIN<sup>[7](#page-0-0)</sup>, which stands for SPARQL Inferencing Notation, is a SPARQL-based rule and constraint language able to represent arbitrary SPARQL query in RDF. But the SPIN RDF representation of a query seemed unsuitable for deciding query containment with OWL semantics to us. For example, there is a problem with an OWL-illegal punning: SPIN uses the same property<sup>[8](#page-0-0)</sup> for linking to a resource (IRI) and a literal. This means the property would be both data property and object property, and this is illegal in OWL.

In [\[7\]](#page-16-9), the author shows a method to decide query containment on SPARQL with OWL 2 EL [\[41\]](#page-17-16) ontologies using the translation into  $\mu$ -calculus [\[5\]](#page-16-10). OWL 2 EL is of polynomial data complexity, which is higher than  $AC^0$  complexity of OWL 2 QL (which allows data query answering be performed directly by relational databases). The method used is complex enough to support property paths and optional graph patterns, and to cover other OWL 2 profiles as well. For example, the author states that the method of quey containment in [\[7\]](#page-16-9) can be used for OWL 2 QL without inverse roles.

In [\[26\]](#page-17-17), the authors deeply analyze the complexity of query containment over "well-designed" SPARQL queries supporting optional graph patterns and unions, without RDFS or any other entailment regimes. The results are however not reusable for our case, as we leverage an entailment regime – the OWL 2 QL reasoning.

In [\[10\]](#page-16-11), there is an evaluation of three SPARQL query containment solvers, two supporting RDFS, one not. Two of them are actually  $\mu$ -calculus containment solvers and need some translation.

In [\[9\]](#page-16-12) and [\[8\]](#page-16-13), the authors propose methods for SPAROL query containment in  $S<sup>H</sup>I$  description logics, respectively under RDFS entailment regime. Both methods use a translation into  $\mu$ -calculus.

The methods for deciding query containment, which are based on  $\mu$ -calculus and presented in [\[7,](#page-16-9) [9,](#page-16-12) [8\]](#page-16-13), should be possible to extend for OWL 2 QL semantics, and probably could also be extended with geospatial reasoning. It would be interesting to see the result and compare their performances to our method for deciding query containment.

Good ways how to optimize querying multiple sources are in [\[14\]](#page-16-14), where the authors nicely summarize existing and present new ways how to perform efficient SPARQL query federation. The techniques presented there could be used to optimize OnGIS in the future.

An alternative to GeoSPARQL is stSPARQL [\[19\]](#page-16-15), which is another query language based on SPARQL with spatial and temporal extension functions. Most features of the two query languages are similar with some differences: GeoSPARQL has three families of topological relations modeled both as properties and functions (see Section [3.1\)](#page-3-0), while stSPARQL has one family of topological relations as functions only. On the other hand, stSPARQL has temporal functions, geospatial aggregate functions, and functions for minimum bounding boxes (none of these are necessary for the current version of OnGIS). stSPARQL has been developed as part of Strabon [\[20\]](#page-16-16), a semantic spatiotemporal RDF store. The main

<sup>5</sup> <https://github.com/Complexible/pellet>, cit. 7.8.2016.

<sup>6</sup> <http://ontop.inf.unibz.it/>, cit. 4.6.2014.

<sup>7</sup> <http://spinrdf.org/>, cit. 10.5.2014.

<sup>8</sup> <http://spinrdf.org/sp#object>

<span id="page-3-2"></span>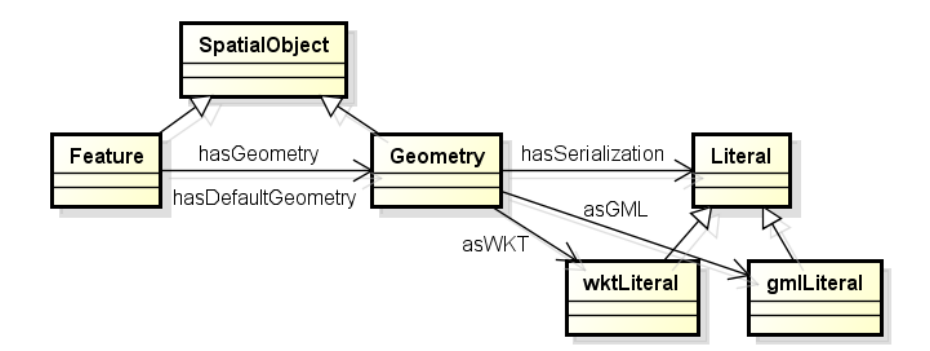

Figure 1: GeoSPARQL basic classes and properties

reason GeoSPARQL has been selected for representing semantic geospatial queries is its chance to become widely used, as it is defined by the well-known OGC.

# <span id="page-3-1"></span>3 BACKGROUND

Choosing GeoSPARQL as the language for describing spatial queries is a logical choice, as it is the most detailed and up-to-date standard for describing spatial queries over semantic data (specifically RDF). It is based on RDFS reasoning. However, for deciding the containment of GeoSPARQL queries, we need a technique requiring the logical negation, and the logical negation is not contained in RDFS. Therefore, we chose OWL 2 QL, an ontology language suitable for its tradeoff between expressive power (it adds a few features to RDFS, including limited negation, which suffices for our purposes), and computational properties (it is tractable, i.e. evaluable using a relational database; any increase in expressive power would break this property). OWL 2 QL is therefore suitable also as the language for querying data from the respective sources.

The translation of OWL 2 QL data queries into SQL is used in our previous work in [\[28,](#page-17-0) [29\]](#page-17-1). There are other profiles of OWL 2, namely EL and RL, but they are not suitable for translation to RDBMS queries (see [\[42\]](#page-17-18)). OWL 2 EL is more expressive than QL (it supports e.g. negative property assertions, functional data properties), OWL 2 RL uses rule-based reasoning, therefore it does not satisfy open-world assumption.

#### <span id="page-3-0"></span>3.1 GeoSPARQL

GeoSPARQL is a relatively recent standard published by OGC [\[23\]](#page-16-17). It extends SPARQL query language for RDF data, adding support for spatial data and spatial operations.

Basic GeoSPARQL concepts are described in Fig. [1.](#page-3-2) GeoSPARQL contains three basic classes:

SpatialObject, and its two disjoint sub-classes Feature and Geometry. The object property hasDefaultGeometry is a sub-property of hasGeometry, which links the two sub-classes.

Geometry instances can have various data properties. The most important one is for the data themselves, given in a form of serialization. All serialization data properties are sub-properties of hasSerialization, and the predefined ones are

- asWKT for WKT strings, having the range of custom datatype wktLiteral, and
- as GML for GML data, having the range of custom datatype gmlLiteral.

Other datatype properties are

- dimension (topological dimension),
- coordinateDimension (dimension of direct positions),
- spatialDimension (dimension of the spatial portion of the direct positions),
- isEmpty (has no points), and
- isSimple (contains no self-intersections except its boundary).

GeoSPARQL defines object properties for topological relations. There are three definition families of the relations, and each contains eight relations. These properties and relations are outlined in Table [1.](#page-4-0) Every such object property has its domain and range equal to SpatialObject.

All the three families divide all possible spatial relations between two objects into eight basic topological relations, but not exactly the same way. The precise meaning of each topological relation can

| object property       | meaning                                               |  |  |  |
|-----------------------|-------------------------------------------------------|--|--|--|
| Simple Feature family |                                                       |  |  |  |
| sfEquals              | spatially equal                                       |  |  |  |
| sfDisjoint            | disjoint (cannot touch)                               |  |  |  |
| sfIntersects          | share at least a point                                |  |  |  |
| sfTouches             | externally touch                                      |  |  |  |
| sfWithin              | inside (can touch boundary)                           |  |  |  |
| sfContains            | inverse of sfWithin                                   |  |  |  |
| sfOverlaps            | some points common,                                   |  |  |  |
|                       | same dimension                                        |  |  |  |
| sfCrosses             | e.g. line crosses area                                |  |  |  |
|                       | Egenhofer family                                      |  |  |  |
| ehEquals              | spatially equal                                       |  |  |  |
| ehDisjoint            | disjoint (cannot touch)                               |  |  |  |
| ehMeet                | externally touch                                      |  |  |  |
| ehOverlap             | overlap                                               |  |  |  |
| ehCovers              | inverse of ehCoveredBy                                |  |  |  |
| ehCoveredBy           | inside (can touch boundary)                           |  |  |  |
| ehInside              | inside (cannot touch boundary)                        |  |  |  |
| ehContains            | inverse of ehInside                                   |  |  |  |
|                       | RCC8 - Region Connection Calculus <sup>9</sup> family |  |  |  |
| rcc8eg                | spatially equal                                       |  |  |  |
| rcc8dc                | disconnected                                          |  |  |  |
| rcc8ec                | externally connected                                  |  |  |  |
| rcc8po                | partially overlapping                                 |  |  |  |
| rcc8tppi              | tangential proper part inverse                        |  |  |  |
| rcc8tpp               | tangential proper part                                |  |  |  |
| rcc8ntpp              | non-tangential proper part                            |  |  |  |
| rcc8ntppi             | non-tangential proper                                 |  |  |  |
|                       | part inverse                                          |  |  |  |

<span id="page-4-0"></span>Table 1: Topological relations with their meanings, divided into families

be described by the DE-9IM model, which uses  $3 \times 3$ matrices; for details see [\[11\]](#page-16-18).

There is also a set of GeoSPARQL functions that can be used in the filter section as defined in SPARQL specification. These functions include alternates of all topological relation properties, to be applied as functions on geometry literals.

But there are also some more complex functions for comparing and manipulating geometries, e.g. distance for obtaining the distance between two geometry literals (only this one is currently supported in our prototype), union, intersection, difference, and some others. GeoSPARQL also contains some RIF (Rule Interchange Format) [\[37\]](#page-17-19) rules, but we will not consider them as well.

GeoSPARQL vocabulary and definitions are

<span id="page-4-1"></span>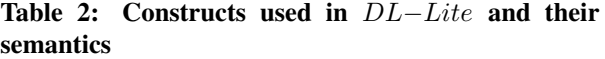

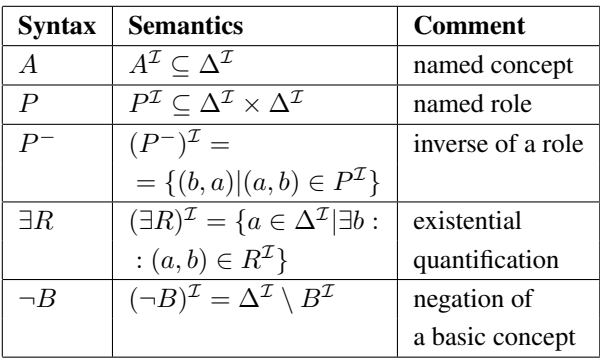

contained in an ontology provided by  $OGC<sup>10</sup>$  $OGC<sup>10</sup>$  $OGC<sup>10</sup>$ . In the rest of this text, we will refer to the main GeoSPARQL namespace<sup>[11](#page-0-0)</sup> with the prefix  $q\neq o$ :

## 3.2 OWL 2 QL

OWL 2 QL [\[42\]](#page-17-18) is a profile of the Web Ontology Language (OWL). The key feature is its tractability (along with other OWL 2 profiles) traded for expressiveness, which is lower compared e.g. to OWL 2 DL. The tractability allows reformulation of description logic queries into SQL and thus RDBMSs (relational database management systems) can be used as OWL 2 QL storage.

OWL 2 QL is based on  $DL-Lite_{core}^{\mathcal{H}}$ , a member of the DL−Lite family of description logics [\[3\]](#page-16-3) defined in [\[1\]](#page-15-2).  $DL-Lite_{core}^{\mathcal{H}}$  constructs for defining concepts and roles in description logics syntax are:

$$
B ::= A | \exists R, C ::= B | \neg B, R ::= P | P^-,
$$

where  $A$  denotes a named concept,  $B$  a basic concept, and C a general concept. Symbol P denotes a named role, and R a complex role.

The semantics is defined by an interpretation  $\mathcal{I}$  =  $(\Delta^{\mathcal{I}}, \cdot^{\mathcal{I}})$ , where  $\Delta^{\mathcal{I}}$  is a nonempty interpretation domain and  $\cdot^{\mathcal{I}}$  is an interpretation function, which assigns to each individual an element of  $\Delta^{\mathcal{I}}$ , to each named concept a subset of  $\Delta^{\mathcal{I}}$ , and to each named role a binary relation over  $\Delta^{\mathcal{I}}$ . The semantics of the used constructs are defined in Table [2.](#page-4-1)

A TBox (a set of all ontology terminological axioms, e.g. subsumptions of concepts, domains, etc.) can be defined by inclusion axioms of the form:  $B \subseteq C$ , and

<sup>9</sup> Simple description is at [http://en.wikipedia.org/wiki/](http://en.wikipedia.org/wiki/Region_connection_calculus) [Region\\_connection\\_calculus](http://en.wikipedia.org/wiki/Region_connection_calculus), cit. 22.5.2014.

<sup>10</sup> Available at [http://schemas.opengis.net/](http://schemas.opengis.net/geosparql/) [geosparql/](http://schemas.opengis.net/geosparql/), cit. 16.4.2014, alongside with the imported ontologies for Simple Feature and GML geometries.

<sup>11</sup> <http://www.opengis.net/ont/geosparql#>

<span id="page-5-1"></span>Table 3: ABox axioms used in DL−Lite and their semantics

| Syntax | Semantics                                                   | Comment            |
|--------|-------------------------------------------------------------|--------------------|
| a, b   | $a^{\mathcal{I}}, b^{\mathcal{I}} \in \Delta^{\mathcal{I}}$ | individuals        |
| A(a)   | $a^{\mathcal{I}} \in A^{\mathcal{I}}$                       | concept assertion  |
| P(a,b) | $(a^{\mathcal{I}}, b^{\mathcal{I}}) \in P^{\mathcal{I}}$    | property assertion |

 $R_1 \subseteq R_2$ , interpreted by *I* as  $B^{\mathcal{I}} \subseteq C^{\mathcal{I}}$ , respectively  $R_1^{\mathcal{I}} \subseteq R_2^{\mathcal{I}}$ .

An ABox consists of the following assertion axioms:  $A(a)$ , and  $P(a, b)$ , where a, b are individuals. The semantics of the axioms as interpreted by  $\mathcal I$  is given in Table [3.](#page-5-1)

OWL 2 QL extends DL−Lite with various features not affecting its tractability, e.g. data roles.

In OWL terminology, concepts are called classes, and roles are called properties. We will use OWL terminology in the rest of this text.

## <span id="page-5-0"></span>4 QUERY CONTAINMENT WITH **GEOSPAROL**

The essential part of matching a query against a set of queries is the problem called query containment, which decides subsumption relation of two queries. One query is subsumed by another,  $q_1 \sqsubseteq q_2$ , whenever each result set of  $q_1$  for data D is a subset of the result set of  $q_2$  for the same data D.

We formulate the queries in a subset of SPARQL language, with the extension of some of the GeoSPARQL vocabulary and its semantics, and the OWL 2 QL semantics. From the SPARQL language, only *SELECT* queries are supported. Graph patterns and filters are supported, however optional patterns, ordering, grouping, offsets, and limits are not.

From the GeoSPARQL query language, basic classes, properties, serializations, topological relations, and some other functions are supported. Specifically, the supported features are:

- classes SpatialObject, Feature and Geometry,
- $\bullet$  object properties has Geometry hasDefaultGeometry,
- data properties hasSerialization, asWKT, and asGML (and parsing its literals in WKT and GML),
- all the three topological relation families (Simple Feature, Egenhofer, and RCC8),

<span id="page-5-4"></span>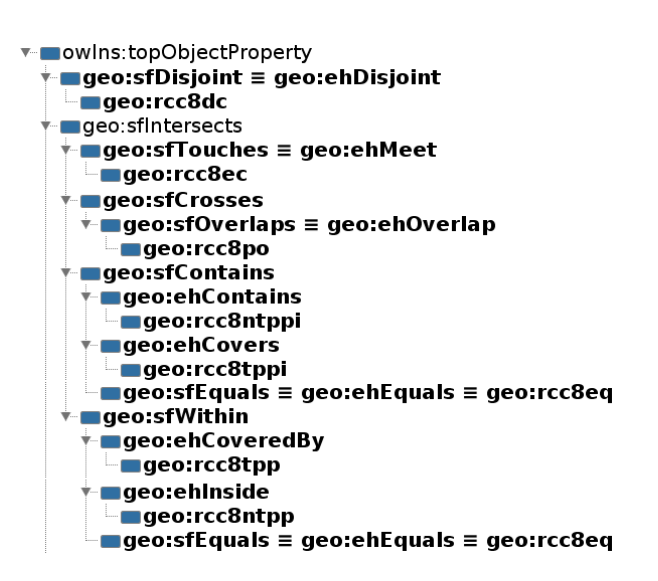

Figure 2: Extending GeoSPARQL with the hierarchy of topology object relations

• and the distance function (for details of all the above, see Section [3.1\)](#page-3-0).

In Section [4.1,](#page-5-2) a hierarchy on topological relations is defined, Section [4.2](#page-5-3) develops a general query containment algorithm for OWL 2 QL, and Section [4.3](#page-7-0) gives reasoning extension for GeoSPARQL.

# <span id="page-5-2"></span>4.1 Expanding GeoSPARQL Ontology

One part of supporting the semantics of GeoSPARQL is to understand the relations among the topological relations. GeoSPARQL ontology contains only a list of all the topological relations without any hierarchy. Therefore, we added a hierarchy comparing topological relations between different relation families in order to support the containment of queries. For example, both rcc8tpp and rcc8ntpp (i.e. tangential and nontangential proper part from the RCC8 family) are subproperties of sfWithin.

The complete hierarchy of relations was determined by their DE-9IM definitions, and its visualization in Protégé<sup>[12](#page-0-0)</sup> is in Fig. [2.](#page-5-4)

#### 4.2 Query Containment Basics

<span id="page-5-3"></span>First, let us define a query as a tuple of output variables, class restrictions, object and data property restrictions, and filters, formally

$$
q = (V_o, R_c, R_{op}, R_{dp}, R_f),
$$

 $\frac{12}{12}$  An open-source ontology editor,

<http://protege.stanford.edu/>, cit. 22.5.2014

where

- $V<sub>o</sub>$  is a set of output variables of the query; a variable is in the rest of the text prefixed with the question mark,
- $R_c$  is a set of class restrictions on variables,  $C(?x)$ , where  $C$  is a class name,
- $R_{op}$  is a set of object property restrictions in the form of either  $OP(?x, ?y)$ ,  $OP(?x, i)$ , or  $OP(i, ?y)$ , where OP is an object property name, and  $i$  is an individual,
- $R_{dp}$  is a set of data property restrictions in the form of either  $DP(?x, ?y)$ ,  $DP(?x, d)$ , or  $DP(i, ?y)$ where  $DP$  is a data property name, and d is a literal,
- $R_f$  is a set of filters, restricting the result by functions. A filter is a predicate (a function returning a boolean value), which must be satisfied for the returned results. It has the form of  $f(x)$ , where  $f$  is a boolean function, and  $x$  is a tuple having the same arity as  $f$  and the proper types. Elements of  $x$  can be variables, individuals, literals, and other function calls.

The elements of  $R_c$ ,  $R_{op}$  and  $R_{dp}$  are also called *triples* of the query q.

The main idea, how to decide query containment, is based on [\[18\]](#page-16-19) and [\[17\]](#page-16-20): Take two compared queries  $q_1$  and  $q_2$ , and a background ontology  $O$  (TBox and ABox of valid axioms, on which background the query containment is to be decided) and transform the queries into two ABoxes, which, using a series of satisfiability checks, lead to deciding whether  $\mathcal{O} \models q_1 \sqsubseteq q_2$ . Our modifications of the already proposed methods include adapting them for the OWL 2 QL logics (originally they support  $DLR$  logic, having relations of any arity, by a translation into satisfiability in  $\mathcal{SHIQ}$  description logics), and adding support for spatial reasoning by extending completed ABox in Section [4.3.](#page-7-0)

First, we define a canonical ABox of a query (it is basically just substituting variables with individuals, one individual per variable):

$$
\text{Can}(q) = \text{Can}(R_c) \cup \text{Can}(R_{op}) \cup \text{Can}(R_{dp})
$$
\n
$$
\text{Can}(R_c) = \{C(i_x) : C(?x) \in R_c\}
$$
\n
$$
\text{Can}(R_{op}) = \{OP(i_x, b) : OP(?x, b) \in R_{op}\}
$$
\n
$$
\cup \{OP(a, i_y) : OP(a, ?y) \in R_{op}\}
$$
\n
$$
\cup \{OP(i_x, i_y) : OP(?x, ?y) \in R_{op}\}
$$
\n
$$
\text{Can}(R_{dp}) = \{DP(i_x, d) : DP(?x, d) \in R_{dp}\}
$$
\n
$$
\cup \{DP(a, d_y) : DP(a, ?y) \in R_{dp}\}
$$
\n
$$
\cup \{DP(i_x, d_y) : DP(?x, ?y) \in R_{dp}\}
$$
\n
$$
\cup \{DP(i_x, d_y) : DP(?x, ?y) \in R_{dp}\}
$$

where a subscripted  $i$  is a fresh individual,  $C$  is a class,  $OP$  is an object property,  $DP$  is a data property, a subscripted d is a fresh (artificial) literal, and a letter prefixed with the question mark is a query variable.

Let us denote  $A_1 = \text{Can}(q_1), A_2 = \text{Can}(q_2), I_1$ all individuals in  $A_1$ ,  $I_{V1}$  all individuals representing variables in  $A_1$ ,  $D_1$  all literals in  $A_1$ ,  $D_{V1}$  all literals representing variables in  $A_1$ , similarly  $I_2$ ,  $I_{V2}$ ,  $D_2$ , and  $D_{V2}$  for  $A_2$ , and  $\mathcal O$  for a background ontology.

A *completed ABox of a property* is an extended ABox built on top of canonical ABoxes:

$$
Com(OP(i_x, i_y), q_1, q_2) =
$$
  
\n
$$
= \alpha(i_x, i_y, q_1, q_2) \cup \beta(i_x, i_y, q_1, q_2)
$$
  
\n
$$
\alpha(i_x, i_y, q_1, q_2) =
$$
  
\n
$$
= \begin{cases} \{(i'_x, i_y) : i'_x \in I_1 \setminus I_{V1}\} & \text{if } i_x \in I_{V2} \\ \emptyset & \text{otherwise} \end{cases}
$$
  
\n
$$
\beta(i_x, i_y, q_1, q_2) =
$$
  
\n
$$
= \begin{cases} \{(i_x, i'_y) : i'_y \in I_1 \setminus I_{V1}\} & \text{if } i_y \in I_{V2} \\ \emptyset & \text{otherwise} \end{cases}
$$
  
\n
$$
Com(DP(i_x, d_x), q_1, q_2) =
$$

$$
\begin{aligned}\n\text{Com}(D_1(v_x, u_y), q_1, q_2) &= \\
&= \gamma(i_x, d_y, q_1, q_2) \cup \delta(i_x, d_y, q_1, q_2) \\
\gamma(i_x, d_y, q_1, q_2) &= \\
&= \begin{cases}\n\{(i'_x, d_y) : i'_x \in I_1 \setminus I_{V_1}\} & \text{if } i_x \in I_{V_2} \\
\emptyset & \text{otherwise}\n\end{cases} \\
\delta(i_x, d_y, q_1, q_2) &= \\
&= \begin{cases}\n\{(i_x, d'_y) : d'_y \in D_1 \setminus D_{V_1}\} & \text{if } d_y \in D_{V_2} \\
\emptyset & \text{otherwise}\n\end{cases}\n\end{aligned}
$$

Using those, we can define a *testing ontology*  $\overline{\mathcal{O}}(a)$  as a function of axioms from  $A_2$ :

$$
\begin{aligned}\n\bar{\mathcal{O}}(C(i_x)) &= \\
&= (\mathcal{O} \cup A_2) \setminus \{C(i_x)\} \cup A_1 \cup \{NC(i_x)\} \\
\bar{\mathcal{O}}(OP(i_x, i_y)) &= \\
&= (\mathcal{O} \cup A_2) \setminus \{OP(i_x, i_y)\} \cup A_1 \\
&\cup \{NOP(i_x, i_y)\} \\
&\cup \{NOP(i'_x, i'_y) : (i'_x, i'_y) \in \text{Com}(OP(i_x, i_y))\} \\
\bar{\mathcal{O}}(DP(i_x, d_y)) &= \\
&= (\mathcal{O} \cup A_2) \setminus \{DP(i_x, d_y)\} \cup A_1 \\
&\cup \{NDP(i'_x, d'_y) : (i'_x, d'_y) \in \text{Com}(DP(i_x, d_y))\}, \\
&\cup \{NDP(i'_x, d'_y) : (i'_x, d'_y) \in \text{Com}(DP(i_x, d_y))\},\n\end{aligned}
$$

where  $NC$  is a fresh class for each  $C$  with the restriction  $NC \sqsubseteq \neg C$  added to  $\overline{\mathcal{O}}(a)$ , and similarly  $NOP$  for each OP and NDP for each DP.

If there exists an assertion  $a \in A_2$  such that  $\mathcal{O}(a)$  is consistent, or filters are not contained (see below), then  $q_1 \not\sqsubset q_2$ , otherwise  $q_1 \sqsubset q_2$ .

The proof of the correctness can be based on proofs in [\[18\]](#page-16-19) and [\[17\]](#page-16-20), as our steps are based on those articles with suitable modifications and simplifications for OWL 2 QL semantics. Detailed proofs are out of the scope of this text.

Intuitive proof: in order to  $q_1 \subseteq q_2$  be valid,  $q_1$ has to restrict its results more than  $q_2$ . This is tested by taking one restriction in  $q_2$  (as an axiom in  $A_2$ ) at a time, negating it, and putting it together with the background ontology,  $A_1$ , and the rest of  $A_2$ . In a case of a property, also some additional axioms. This altogether is tested for consistency: If it is consistent, it means that results are less restricted by  $q_1$  than by  $q_2$  $(q_1)$  still has some results, even if it is restricted with the negation of a  $q_2$  restriction, meaning skipping at least the results originally given by  $q_2$ ), and therefore  $q_1 \not\sqsubseteq q_2$ . The additional axioms mentioned above are given by  $Com(OP)$  and  $Com(DP)$ . They are necessary because a variable in  $A_2$  represented by an individual/literal can be substituted by any non-variable individual/literal. For consistency checking in the decisions of query containment, it is necessary to substitute only nonvariable individuals/literals in  $A_1$ .

To analyze complexity of the decisions, we follow complexity of the steps: The size of  $Can(q)$  is linear to the size of q, the size of Com(an assertion axiom,  $q_1, q_2$ ) is also linear to the size of  $q_1$ , and the size of  $\overline{\mathcal{O}}(a)$  is linear to the size of  $\mathcal{O}$ ,  $q_1$ , and  $q_2$  combined. Therefore, a query containment decision requires approximately  $|q_2| \times (|\mathcal{O}| + |q_1| + |q_2|)$  consistency checks in OWL 2 QL, i.e. a polynomial number in the query sizes and the background ontology size. And since consistency checks in OWL 2 QL are of NLogSpace-complete complexity [\[42\]](#page-17-18), the overall complexity of the query containment is PolyTime. Note that this complexity is lower than the complexity ExpTime in [\[17\]](#page-16-20), thanks to lower expressive power of OWL 2 QL.

To deal with filters, a different approach has to be used because filters have multiple arity and different semantics (they do not have the open world assumption), thus using their reification, negation, and consistency checks do not solve their containment.

A simple scheme is used for deciding query containment with filters:

$$
(\exists f_2 \in R_{f2} : \nexists f_1 \in R_{f1} : f_1 \sqsubseteq f_2) \Rightarrow q_1 \not\sqsubseteq q_2.
$$

Intuitively the filter containment relation  $\sqsubseteq$  expresses whether one filter is more restrictive than the other. It has to be defined according to the specific filter function definition.

Another problem in query containment is variable mapping. Using the simplest attitude, variables are converted to individuals and literals, assuming they are uniquely identified by their names, and the query containment algorithm decides the query subsumption. It works if the variables are named consistently between the compared queries. However, this might not be the case in the real world – different systems may generate the prototypical queries describing its source capabilities, and they may name the variables differently. One option is to check all possible ways how to rename the variables of one query to the variables of the other while deciding query containment. When at least one combination results in the positive answer, one query is contained within the other. In OnGIS, we implemented a simple algorithm to reduce the number of combinations to check the containment. Here we give only the idea of the algorithm with the details skipped.

We make only one assumption in variable mapping: Output variables are the same. This is a realistic assumption, since GIS systems in simple cases generate e.g. objects' geometries and labels. Therefore, the implemented semantic GIS system may fix constant output variable names and types. Then the variable mapping algorithm recursively searches all possible combinations of mapping variable names from one query to the other, starting from the output variables, preserving one condition: When a subset of variables in one query is grouped together (e.g. by a query triple or by a query filter), it must be grouped in the other query as well.

#### <span id="page-7-0"></span>4.3 Adding Support for GeoSPARQL

When deciding query containment with queries only on the symbolic level with individuals, topological relations are covered by extending them with a hierarchy, as in Section [4.1.](#page-5-2) But when there are geospatial literals involved, it gets more complicated.

First, we define the set of all topological relation restrictions of a geometry individual as

$$
Rel(i, q_2) = \{-TR(OP) : OP(i_x, i_y) \in R_{op2}
$$

$$
\wedge (hG(i_x, i) \vee i_x = i)\}
$$

$$
\cup \{TR(OP) : OP(i_x, i_y) \in R_{op2}
$$

$$
\wedge (hG(i_y, i) \vee i_y = i)\},
$$

where  $hG \sqsubseteq$  geo:hasGeometry,  $R_{op2}$  is  $R_{op}$  in  $q_2$ , and  $TR(OP)$  (topological relation restriction values for all topological relations) is defined in Table [4.](#page-8-0) Note that in a topological relation both a geometry individual and a feature individual can play roles (thus the logical *or* in the definition).

| Egenhofer $OPs$      | TR(OP)         |
|----------------------|----------------|
| geo:ehEquals         | 0              |
| qeo:ehOverlap        | 0              |
| qeo:ehDisjoint       | $-1$           |
| qeo:ehContains       | $-1$           |
| qeo:ehCoveredBy      | $\overline{0}$ |
| geo:ehCovers         | $\mathbf{0}$   |
| qeo:ehInside         | 1              |
| geo:ehMeet           | 0              |
| Simple Feature $OPs$ | TR(OP)         |
| geo:sfEquals         | 0              |
| geo:sfIntersects     | $\overline{0}$ |
| qeo:sfDisjoint       | $-1$           |
| geo:sfContains       | $-1$           |
| qeo:sfCrosses        | $\overline{0}$ |
| geo:sfTouches        | $\mathbf{0}$   |
| qeo:sfWithin         | 1              |
| qeo:sfOverlaps       | $\overline{0}$ |
| $RCC8$ $OPs$         | TR(OP)         |
| qeo:rcc8eq           | 0              |
| geo:rcc8po           | $\overline{0}$ |
| qeo:rcc8dc           | $-1$           |
| geo:rcc8ec           | $\theta$       |
| geo:rcc8ntpp         | 1              |
| qeo:rcc8ntppi        | $-1$           |
| qeo:rcc8tpp          | $\theta$       |
| qeo:rcc8tppi         | $\overline{0}$ |

<span id="page-8-0"></span>**Table 4: Values of restrictions**  $TR(OP)$  of topological define the geometry containment relation: relations

<span id="page-8-1"></span>Table 5: Meanings of  $TR(OP)$  values.

| TR(OP) | condition       |
|--------|-----------------|
|        | $a \equiv b$    |
|        | $a \subseteq b$ |
|        | $b \subseteq a$ |

The numerical values of  $TR(OP)$  in Table [4](#page-8-0) represent necessary conditions on the topological relation between two geometries in order to answer an OP containment. In order to  $OP(x, a) \sqsubseteq OP(x, b)$ , the relation between the features/geometries  $a$  and  $b$  has to be according to Table [5.](#page-8-1)

Then we can define an *effective topological relation restriction* of a geometry individual:

$$
r_e(i, q_2) = \begin{cases} 0 & \text{if } |Rel(i, q_2)| > 1, \\ \text{the only element in } Rel(i, q_2) & \text{otherwise.} \end{cases}
$$

Using the topological relation restriction, we can countries are neighbors.

$$
x \sim_r y = \begin{cases} x \equiv y & \text{if } r = 0, \\ x \subseteq y & \text{if } r < 0, \\ y \subseteq x & \text{if } r > 0, \end{cases}
$$

where the relation ⊆ between two geometries represents that one geometry is a subset (is within) another geometry and the relation  $\equiv$  represents that the two geometries are the same.

Then we can extend completed ABox of a data property as:

Com<sup>2</sup>
$$
(hS(i_x, d_y))
$$
 = Com $(hS(i_x, d_y)) \cup$   
 $\cup \{ (i_x, g) : g \in D_1 \setminus D_{V_1} \land (d_y \sim_{r_e(i_x, q_2)} g) \}$ 

where  $hS \subseteq \text{geo:hasSerialization},$  and the rest of the symbols is defined in Section [4.2.](#page-5-3) When Com<sup>2</sup>(DP) is used for obtaining  $\overline{\mathcal{O}}(a)$  instead of  $Com(DP)$ , the query containment decision procedure is extended with GeoSPARQL topological relations reasoning.

This way, containment on even complex query patterns is answered correctly. To give an intuitive proof, we will continue the intuitive proof at the end of Section [4.2.](#page-5-3) Here the  $Com(DP)$ , containing possible substitutions for variables, needs to be extended with substitutions also for geometry literals. But how to select which geometry literals to substitute? It depends on how the geometry restricts the rest of the query. For example, when an object has to be within a geometry, the geometry can be substituted with a geometry covering it. The impact, which spatial restrictions have on geometry substitutions, is given by  $TR(OP)$ ; for a specific object it is computed by  $Rel(i, q_2)$ , and the effect that the spatial restrictions have on the substitution is given by  $r_e(i, q_2)$ . Then, by comparing geometries based on  $r_e(i, q_2)$ , it can be correctly decided which geometries to substitute for a geometry in a query to decide query containment with spatial semantics.

Note that since all steps to obtain  $Com<sup>2</sup>$  do not exceed PolyTime complexity, using this spatial extension does not affect the overall complexity of query containment.

Imagine the two queries in Listing [1,](#page-9-1) the structure of which is displayed in Fig. [3.](#page-9-2) Note that the two polygons there are the areas of the Czech Republic (CZ, in both queries) and Slovakia (SK, in  $q_2$  only), and the two

<span id="page-9-2"></span>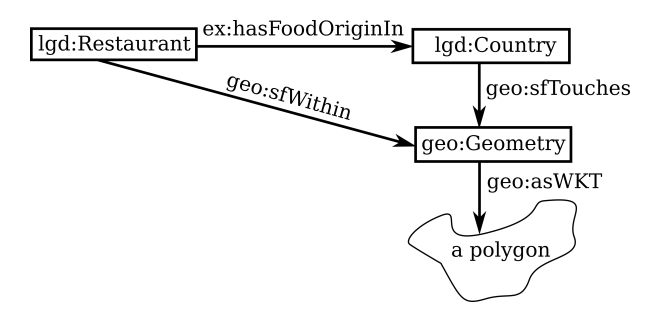

Figure 3: Example of a circle in a query.

<span id="page-9-1"></span>Listing 1:  $q_1$  and  $q_2$  in circular spatial restriction example

```
SELECT ? x WHERE {
   ?x a lgd: Restaurant.
   ?x geo: sfWithin ?g.
   ?x ex : has Food Origin In ?c.
   ?c a lgd: Country.
   ?c geo: sfTouches ?g.
q_1: ?g geo: asWKT "POLYGON((<CZ>))"
          \hat{ } geo : wktLiteral.
q_2: ?g geo: asWKT "POLYGON((<CZ+SK>))"
          \hat{ }   geo : wktLiteral.
}
```
Obviously,  $q_1 \sqsubseteq q_2$  cannot be true, since the  $q_1$  results contain restaurants in the Czech Republic with their food origin in Slovakia, while the results of  $q_2$  do not. The containment would be true, if there would be only the geo:sfWithin spatial restriction.

To show how the proposed reasoning would reach the correct decision, let us show the steps:

$$
Rel(ig, q2) = {TR(geo:sfTouches),TR(geo:sfWithin)} = {0,1}re(ig, q2) = 0
$$

Therefore, the completed ABox for geo:asWKT  $(**CZ+SK>**)$  in  $q_2$ ) will not be extended with  $$ from  $q_1$ , thus testing consistency on  $\overline{O}$  of this data property will give consistent, meaning that  $q_1 \not\sqsubseteq q_2$ .

#### <span id="page-9-0"></span>5 PROTOTYPICAL QUERY LATTICE CONSTRUCTION AND SEARCHING

A lattice is a natural structure for representing a set of queries ordered by their containment, as the set is a partially ordered set (every two queries are related in exactly one of three ways:  $q_1 \sqsubseteq q_2, q_2 \sqsubseteq q_1$ , or  $q_1$  and  $q_2$  are unrelated). Section [5.1](#page-9-3) describes how to generate

a lattice from a set of queries, Section [5.2](#page-10-0) gives details on how to search the lattice for a given query.

# <span id="page-9-3"></span>5.1 Building Lattice

All queries form a lattice structure as any partially ordered set: Two queries can be ordered, or can be incomparable. A lattice is an algebraic structure, which has the least element and the greatest element $13$ . In our case, the least element is the abstract query giving no results and the greatest element is the abstract query giving all results.

Algorithm [1](#page-9-4) with support functions in Algorithm [2](#page-10-1) iteratively builds a lattice, where nodes represent sets of semantically equivalent queries. Each node has a set of data sources capable of answering the node's queries associated with it.

<span id="page-9-4"></span>

| Algorithm 1 Lattice construction algorithm |                                                                                  |  |  |  |  |
|--------------------------------------------|----------------------------------------------------------------------------------|--|--|--|--|
|                                            | Require: $r \sqsubseteq q$                                                       |  |  |  |  |
|                                            | 1: function INSERTINTOLATTICE $(q, r)$                                           |  |  |  |  |
| 2:                                         | <b>if</b> $q \in$ children( <i>r</i> ) <b>then</b>                               |  |  |  |  |
| 3:                                         | return                                                                           |  |  |  |  |
| 4:                                         | end if                                                                           |  |  |  |  |
| 5:                                         | $doAdd \leftarrow true$                                                          |  |  |  |  |
| 6:                                         | inserted $\leftarrow$ false                                                      |  |  |  |  |
| 7:                                         | for all $c \in$ children(r) do                                                   |  |  |  |  |
| 8:                                         | if $q \sqsubseteq c$ then<br>$\triangleright r \sqsubseteq q \sqsubseteq c$      |  |  |  |  |
| 9:                                         | if $c \sqsubseteq q$ then<br>$\triangleright r \sqsubseteq q \equiv c$           |  |  |  |  |
| 10:                                        | unify $(c, q)$                                                                   |  |  |  |  |
| 11:                                        | return                                                                           |  |  |  |  |
| 12:                                        | end if                                                                           |  |  |  |  |
| 13:                                        | children $(r) \leftarrow$ children $(r) \setminus \{c\}$                         |  |  |  |  |
| 14:                                        | children $(q) \leftarrow$ children $(q) \cup \{c\}$                              |  |  |  |  |
| 15:                                        | inserted $\leftarrow$ true                                                       |  |  |  |  |
| 16:                                        | break                                                                            |  |  |  |  |
| 17:                                        | else if $c \sqsubseteq q$ then<br>$\triangleright r \sqsubseteq c \sqsubseteq q$ |  |  |  |  |
| 18:                                        | INSERTINTOLATTICE $(q, c)$                                                       |  |  |  |  |
| 19:                                        | $doAdd \leftarrow false$                                                         |  |  |  |  |
| 20:                                        | end if                                                                           |  |  |  |  |
| 21:                                        | end for                                                                          |  |  |  |  |
| 22:                                        | <b>if</b> doAdd then                                                             |  |  |  |  |
| 23:                                        | <b>if</b> not inserted <b>then</b>                                               |  |  |  |  |
| 24:                                        | for all $c \in$ children(r) do                                                   |  |  |  |  |
| 25:                                        | CONNECTTOCHILDREN $(q, c)$                                                       |  |  |  |  |
| 26:                                        | end for                                                                          |  |  |  |  |
| 27:                                        | end if                                                                           |  |  |  |  |
| 28:                                        | children $(r) \leftarrow$ children $(r) \cup \{q\}$                              |  |  |  |  |
| 29:                                        | end if                                                                           |  |  |  |  |
|                                            | 30: end function                                                                 |  |  |  |  |

<sup>13</sup> For details, see [https://en.wikipedia.org/wiki/](https://en.wikipedia.org/wiki/Lattice_(order)) [Lattice\\_\(order\)](https://en.wikipedia.org/wiki/Lattice_(order)), cit. 23.8.2016.

<span id="page-10-1"></span>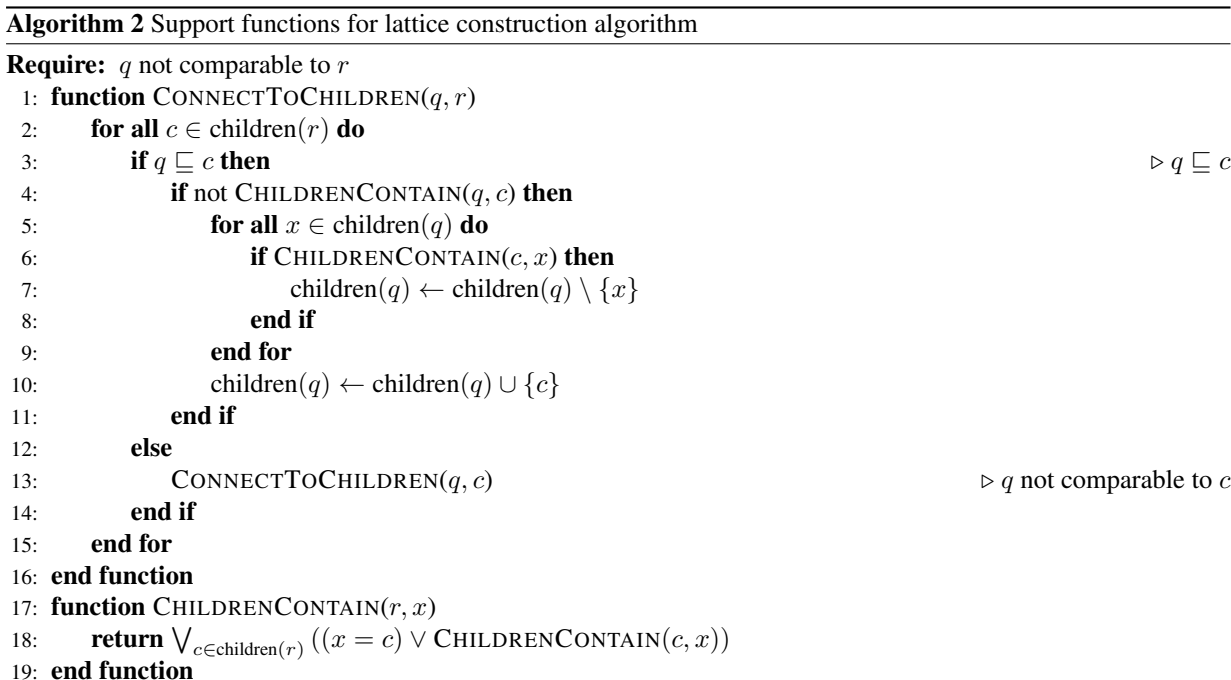

Algorithm [1](#page-9-4) starts with the lattice being only one root node, representing the query with empty answer (as the top node of the lattice). It adds queries one by one, placing a query into appropriate position of the lattice: If the to be added query *contains* a query in the lattice, but contains none of its children, add it as a child, as in Algorithm [1,](#page-9-4) line [28;](#page-9-4) if it is semantically equivalent to a query, unify it, as in Algorithm [1,](#page-9-4) line [10;](#page-9-4) otherwise work recursively, as in Algorithm [1,](#page-9-4) line [18.](#page-9-4) The function call initially starts with the inserted query and the root (the no-answer query) as arguments.

In the worst case, adding a query to the lattice requires the amount of query containment decisions equal to twice the size of the lattice (when caching of query containment results is in place, as the algorithm may encounter the same query pair multiple times), i.e. to build a lattice out of  $n$  prototypical queries requires the maximum of  $n(n-1)$  query containment decisions. But in practical situations, it is usually less, see Section [6.](#page-12-0)

#### <span id="page-10-0"></span>5.2 Searching Lattice

Algorithm [3](#page-10-2) contains the algorithm for searching a user's query in the lattice constructed in Section [5.1.](#page-9-3) The function is called with the query searched for and the root of the lattice (the no-answer query) as the arguments, then it recursively searches the lattice. It returns all query nodes, which are equivalent to the user's query, or are the "directly" contained ones (which are contained in the user's query, but no other contained in the user's query contains them). In case the algorithm cannot recursively <span id="page-10-2"></span>Algorithm 3 Lattice searching algorithm

```
Require: r \sqsubseteq q1: function SEARCHLATTICE(q, r)2: S \leftarrow \{c \in \text{children}(r) : c \sqsubseteq q\} \triangleright r \sqsubseteq c \sqsubseteq q3: if S = \emptyset then
 4: if r = root of the lattice then
 5: return USESPLITTING(q, r)6: else
 7: return \{(q, r)\}\8: end if
 9: else
10: return {SEARCHLATTICE}(q, c) : c \in S11: end if
12: end function
```
continue at the root level, and this means that the user's query does not contain any of the children of the root (and hence it would not contain any query in the lattice), Algorithm [3](#page-10-2) switches to the "splitting" mode, which continues with the Algorithm [4.](#page-11-0)

When in "splitting" mode, the user's query is split to subqueries, which are individually searched in the lattice.

Searching a lattice of  $n$  nodes should take, in the worst case, n query containment decisions in case the splitting is not used, and  $n + n|q|$  query containment decisions when the splitting is used (where  $|q|$  is the number of triples in  $q$ ). This should happen only when the lattice is of a deformed shape (e.g. all nodes are children of the root, or it is a chain). In practical situations, the worst

#### <span id="page-11-0"></span>Algorithm 4 Trying to split in lattice searching

#### **Require:**  $r \sqsubseteq q$

- 1: function USESPLITTING $(q, r)$
- 2:  $X \leftarrow \{(c, s_j) : c \in \text{children}(r) \land s_j = \text{join}(\{s \in \text{SPLIT}(q) : c \sqsubseteq s\})\}$  .  $\triangleright r \sqsubseteq c \sqsubseteq s$
- 3: return  $\{SEARCHLATIVE(s_i, c) : (c, s_j) \in X \land s_j \notin PRUNE(\{s_i : (c, s_j) \in X\})\}$ 4: end function

case happens less as showed in Section [6.](#page-12-0)

There exist many strategies how to split a query to subqueries in order to find sources capable of answering them. It is a compromise between how many sources must be involved in answering the user's query (which includes how much data must be transferred from the sources to the broker and how much processing the broker has to do to combine them) and the extensiveness of the answer (the found query is always contained in the users query, but the query formed by combining queries from multiple sources may give more results to the users query than a single query from an individual source).

One decision is when to do the splitting of the user's query, another one is when to try to join the subqueries back when some of them can be answered by a single source. The decision may be complex with different optimizations, and it is part of our future work.

Currently, we propose a simple approach to split the user's query at the first level (the children of the lattice root) and then join those split subqueries which contain the same child of the root, as described in Algorithm [4.](#page-11-0) This reduces both the number of query containment decisions and the number of produced subqueries (i.e. sources necessary to use for the complete answer).

Note that the auxiliary function "join" of a set of subqueries simply returns a new query built from all the subqueries joined (the union of their triples) with the output variables being the union of the queries' output variables. The function "vars" returns a set of all variables appearing in a query or a triple. The symbol  $q_1 \subseteq q_2$  represents the syntactic containment, i.e. whether the triples of  $q_1$  are a subset of the triples of  $q_2$  and similarly for their output variables.

The algorithm for the splitting of a query in Algorithm [5](#page-12-1) splits the query into a set of subqueries, and each subquery is formed by a disjoint subset of triples of the original query. Every such triple subset is selected to be of minimal size, but keeping the condition that for every triple  $t$  in the subset, all triples sharing a nonoutput variable with  $t$  are in the same subset (a nonoutput variable is a variable not appearing in the original query SELECT statement). This is illustrated in Fig. [4,](#page-11-1) where the query formed by all triples in the figure is the algorithm input, and the three subqueries represented by the triples in the encircled regions A, B, and C are the

#### <span id="page-11-1"></span>output variables

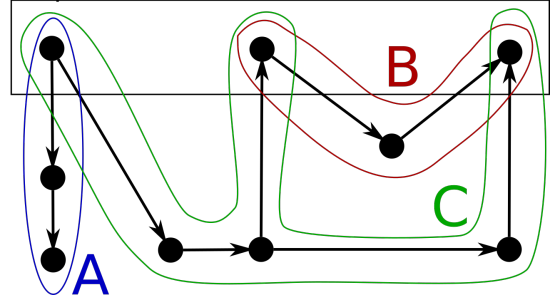

Figure 4: Splitting a query into subqueries (The dots represent distinct variables, the arrows represent predicates)

algorithm output.

In theory, a query could be split into single triples, and the broker could let those triples be answered individually by different sources. Then the broker would have to do the conjunction itself, requiring that the individuals across different sources match – even the ones representing the user query's non-output variables. As we consider posing less requirements about the alignment between individuals in different sources as good practice, we proposed an algorithm, which keeps the originally inner variables not exposed by the split subqueries and just requires alignments on the output variables. It is also one way how to limit the number of queries to reduce the computational demands on the broker. But it is a matter of design choice.

Algorithm [6](#page-12-2) is another example of heuristics how to reduce the number of queries necessary to be answered by the sources. Note that by the symbol  $|q|$  we denote the number of triples in a query  $q$ . First, Algorithm [6](#page-12-2) finds all query subsets that are redundant (note that  $P$ denotes a power set). Next, comes the heuristics. From these redundant subsets, we pick only the ones with the maximum number of elements (line [3\)](#page-12-2), from which we pick only the ones with the minimum total number of triples with the intent of pruning the least restrictive queries (line [4\)](#page-12-2). When there is more than one such subset available, we pick a subset randomly.

## <span id="page-12-1"></span>Algorithm 5 Query splitting

1: **function**  $SPLIT(q)$ 2:  $T \leftarrow$  all triples of q 3:  $v<sub>o</sub>$  ← output variables of q 4:  $O \leftarrow \emptyset$ 5: while  $T \neq \emptyset$  do 6:  $t \leftarrow$  one of  $\{t \in T : \text{vars}(t) \cap v_o \neq \emptyset\}$ 7:  $S \leftarrow \text{SPREAD}(t, T \setminus \{t\}, v_o)$ 8:  $T \leftarrow T \setminus S$ 9:  $O \leftarrow O \cup \{$ a query with triples S and output variables vars $(S) \cap v_o\}$ 10: end while 11: return  $O$ 12: end function 13: function SPREAD $(t, T, v<sub>o</sub>)$ 14:  $X \leftarrow \{x \in T : \text{vars}(t) \setminus v_o \cap \text{vars}(x) \neq \emptyset\}$ 15: **return**  $\{t\} \cup \bigcup_{x \in X}$  SPREAD $(x, T \setminus X, v_o)$ 16: end function

# <span id="page-12-2"></span>Algorithm 6 Prunning queries

1: function  $PRUNE(Q)$ 2:  $P \leftarrow \{p \in \mathcal{P}(Q) : \text{join}(p) \subseteq \text{join}(Q \setminus p)\}\$ 3:  $P_1 \leftarrow \{p \in P : |p| = \max(\{|p| : p \in P\})\}$ 4:  $P_2 \leftarrow \{p \in P_1 : \sum_{q \in p} |q| = \min(\{\sum_{q \in p} |q| : p \in P_1\})\}$ 5: return random element of  $P_2$ 6: end function

#### <span id="page-12-0"></span>6 TESING OF PROTOTYPICAL IMPLEMENTATION

This sections tests our prototypical implementation of the construction and searching of the query lattice by two study cases. Finally, we compare our method of query containment with other implementations. The first testing case does not feature any spatial restriction and uses the splitting of queries, and the second example has spatial restrictions and does not use the query splitting.

## 6.1 The First Testing Case

Here is the first example of how the lattice construction and searching works. It has been successfully tested using the our prototypical implemenation. Consider the following background ontology  $\mathcal O$  consisting of:

• LinkedGeoData ontology [\[30\]](#page-17-20) (prefix lgd:), which describes OpenStreetMap data. Among many others, it contains classes lgd:Restaurant, lgd:Gym, and lgd:HistoricBuilding, which are relevant to our testing case. It also contains the axiom  $lgd:HistoricBuilding \subseteq$ lgd:Historic.

- GeoNames<sup>[14](#page-0-0)</sup> ontology [\[33\]](#page-17-21) (prefix qn:), describing its own well-classified database of points. It is linked to LinkedGeoData. A little conversion was performed to make it suitable (converting individuals to classes). The following classes are relevant: gn:S.REST (restaurants) and gn:S.HSTS (historical sites). Also the following axioms are included: lgd:Restaurant ≡ gn:S.REST and lgd:Historic ≡ gn:S.HSTS.
- Our example ontology for gourmets (prefix ex:). It only contains one object property, ex:hasFoodOrigin.

Note that for classes,  $C \equiv D$  is only syntactic sugar for  $C \sqsubset D$  and  $D \sqsubset C$ .

We will consider the following geospatial sources (services providing geospatial data, e.g. WFS servers [\[22\]](#page-16-0), (Geo)SPAROL endpoints, etc.):

•  $s_1$ , having OpenStreetMap data, capable of answering queries with the following restrictions:

 $-$  lgd: Restaurant $(?x)$ 

```
- lgd:Gym(?x)
```
<sup>14</sup> <http://www.geonames.org/>, cit. 27.2.2016.

<span id="page-13-0"></span>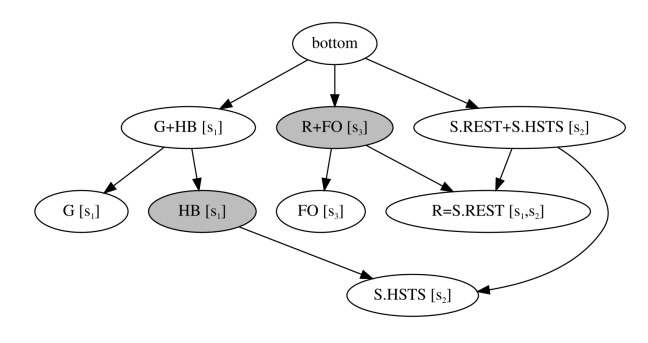

Figure 5: The lattice of example sources.

- lgd:Gym(?x), lgd:HistoricBuild $ing(?x)$
- $-$  lgd:HistoricBuilding $(?x)$
- $s_2$ , having GeoNames data, capable of answering queries with the following restrictions:
	- $-$  gn:S.REST $(?x)$
	- $-$  gn:S.REST $(?x)$ , gn:S.HSTS $(?x)$
	- $-$  qn:S.HSTS $(?x)$
- $s_3$ , having example gourmet data, capable of answering queries with the following restrictions:
	- $-$  ex:hasFoodOrigin $(?x, ?c)$
	- $-$  ex:hasFoodOrigin $(?x, ?c)$ , lgd: Restaurant $(?x)$

When OnGIS is loaded with the background ontology  $\mathcal O$  and the sources  $s_1, s_2, s_3$ , it creates the lattice in Fig. [5.](#page-13-0) Note that the root node *bottom* represents the no-answer query, and all the prefixes are omitted for compactness. The abbreviation *R* stands for Restaurant, *G* for Gym, *HB* for HistoricBuilding, and *FO* for hasFoodOrigin. As it is a lattice, all nodes with no children depicted should be connected to the *top* node at the bottom, representing the all-answer query. But it has been skipped to make the figure simpler, and neither the OnGIS algorithms operates with the *top* node.

Now when a user asks the query in Listing [2,](#page-13-1) the prototype searches the lattice. It cannot find a single source to answer the complete query, hence it splits the query, and comes up with two partial queries – one for  $s_1$  in Listing [3](#page-13-2) and one for  $s_3$  in Listing [4.](#page-13-3) The lattice nodes used for deciding which sources to use are darker in Fig. [5.](#page-13-0)

<span id="page-13-4"></span>Table 6: The statistics of the first testing case

|                       | Value/Average    | Std. dev. |  |  |  |  |
|-----------------------|------------------|-----------|--|--|--|--|
| Background ontology   | 16,251 axioms    |           |  |  |  |  |
| Prototypical queries  |                  |           |  |  |  |  |
| Lattice size          |                  |           |  |  |  |  |
| Lattice construction  |                  |           |  |  |  |  |
| Containment decisions | 50               |           |  |  |  |  |
| Time                  | $5.01$ s         | 0.62 s    |  |  |  |  |
| Lattice search        |                  |           |  |  |  |  |
| Containment decisions | 20               |           |  |  |  |  |
| Time                  | $214 \text{ ms}$ | 30 ms     |  |  |  |  |

Listing 2: Example user's query

<span id="page-13-1"></span>

|  |  |  | <b>SELECT</b> ?x ?c ?g WHERE {  |                              |  |
|--|--|--|---------------------------------|------------------------------|--|
|  |  |  | ?x a lgd: Restaurant.           |                              |  |
|  |  |  |                                 | ?x a lgd: Historic Building. |  |
|  |  |  | $?x$ ex: has Food Origin $?c$ . |                              |  |
|  |  |  | ?x geo: has Geometry            |                              |  |
|  |  |  |                                 | [geo: has Serialization ?g]. |  |
|  |  |  |                                 |                              |  |

Listing 3: Example result query for  $s_1$ .

<span id="page-13-2"></span>SELECT ?x ?g WHERE {  $?x$  a  $lg d$ : Historic Building. ?x geo: has Geometry  $[geo: has Serializable 2g].$ }

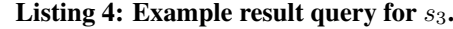

<span id="page-13-3"></span>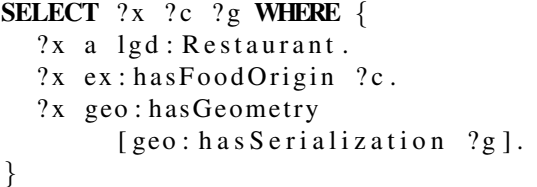

Some statistics of the example using our OnGIS prototype are given in Table [6.](#page-13-4) The response times are computed from 20 lattice constructions and 200 lattice searches on a Linux laptop with Intel Core i7  $@ 2.4$  GHz with Oracle Java 8  $(1.8.0\_101)$  without any parallelization. Notice that the reasoner used for deciding consistency is Pellet (version 2.3.1), which is designed for more expressive logic than OWL 2 QL. Therefore designing reasoner tailored for OWL 2 QL consistency checks gives space for optimizations.

Notice that both numbers of containment decisions are lower than the theoretical maximums,  $9(9 - 1) = 72$ for lattice construction, and  $8 + 8 \cdot 5 = 48$  for lattice searching with the query splitting used.

<span id="page-14-0"></span>Listing 5: Example of prototypical query in the second example

```
SELECT ?x ? g WHERE {
  ?x a dbp: Restaurant.
  ?x geo: has Geometry
       [geo:has Serializable:1].
  ?x \text{ geo : } \text{ehInside}[a sf: Polygon; geo: asWKT
       "POLYGON((-31.3 \cup 81.39.9 \cup 81...)\hat{ } geo : wktLiteral].
}
```
<span id="page-14-1"></span>Listing 6: User's query for the second testing case

```
SELECT ?x ?g WHERE {
  ?x a lgd: Restaurant.
  ?x geo: has Geometry
        [geo: has Serializable 2g].?x geo: sfWithin
        [a \text{ s } f : \text{Polygon} ; \text{ geo : aswKT}"POLYGON((11 - 52, 20 - 52, 20...) )"\hat{ } geo : wktLiteral].
}
```
# 6.2 The Second Testing Case

The second case, also successfully tested in our OnGIS, uses LinkedGeoData, GeoNames, and DBpedia ontologies as the background ontologies. The testing example has three sources, each one using one of the three ontologies, altogether containing more prototypical queries than in the previous example. Moreover, the prototypical queries contain spatial restrictions, representing that the sources contain data only in specified areas. For that purpose, the geo:ehInside topological relation is used, together with a polygon serialized by a WKT string. Thus, a prototypical query can look like the one in Listing [5.](#page-14-0)

The three sources are:

- $s_{lqd}$ , the data source described by LinkedGeoData. The source contains 43 prototypical queries, which all are spatially restricted by a rectangle that bounds the area of Prague (the capital of the Czech Republic),
- $s_{qn}$ , the data source described by GeoNames ontology. The source contains 34 prototypical queries, which all are spatially restricted by a rectangle that bounds the area of the Czech Republic,
- $s_{dbp}$ , the data source described by DBpedia ontology. The source contains 3 prototypical

queries, which all are spatially restricted by a rectangle that bounds the area of Europe.

Each of these sources contains a class for restaurants, and these classes are linked together as being equal. So when a user asks the query in Listing [6](#page-14-1) (containing rectangular spatial restriction slightly larger than the Czech Republic), OnGIS correctly answers with the source  $s_{gn}$ , which is the most fitting one. Even though the other two sources contain equal classes for restaurants, the corresponding prototypical query in  $s_{lgd}$  is narrower (strictly contained within the users query) than the selected prototypical query in  $s_{gn}$ . The corresponding prototypical query in  $s_{dbp}$  is wider than the user's query, and it does not satisfy to be contained within the user's query.

Also note that the user's query uses the topological relation geo:sfWithin, while the sources for spatially restricting their data use geo:ehInside. Since geo:ehInside is a sub-property of geo:sfWithin (see Fig. [2\)](#page-5-4), the spatial restriction given by the user is weaker than the spatial restrictions given by the sources, therefore the query can be answered by  $s_{qn}$ . When the user's query would use a stricter spatial restriction, e.g. qeo:rcc8ntpp, none of the sources could satisfy the query.

The resulting statistics of the second testing case is given in Table [7.](#page-15-3) Again, both numbers of containment decisions are lower than the theoretical maximums:  $80(80 - 1) = 6,320$  for lattice construction, and 80 for lattice searching without the query splitting used.

#### 6.3 Comparison with Other Systems

We tried to compare our proposed method of query containment with other implementations available. As stated in Section [2,](#page-1-0) using the reasoners FaCT and FaCT++ [\[32,](#page-17-14) [16\]](#page-16-8) was not technically possible.

We succeeded using the query containment method in Pellet (Pellet is also used as the reasoner for consistency checks in our prototype), however, with some limitations. A look into the Java class responsible for query containment in Pellet, QuerySubsumption<sup>[15](#page-0-0)</sup>, reveals it is partially similar to a part of the solution presented in Section [4.2,](#page-5-3) based on [\[18,](#page-16-19) [17\]](#page-16-20). For deciding whether  $\mathcal{O} \models q_1 \sqsubseteq q_2$ , Pellet computes  $T = \text{Can}(q_1) \cup \mathcal{O}$ , and tries to answer  $q_2$  over T.  $q_1 \sqsubseteq q_2$  iff the result is not empty. The translation seems simpler compared to our approach, but it is not clear how easy it would be to extend it with spatial reasoning,

```
46
```
<sup>15</sup> Available at [https://github.com/Complexible/](https://github.com/Complexible/pellet/blob/master/query/src/main/java/com/clarkparsia/pellet/sparqldl/engine/QuerySubsumption.java) [pellet/blob/master/query/src/main/java/](https://github.com/Complexible/pellet/blob/master/query/src/main/java/com/clarkparsia/pellet/sparqldl/engine/QuerySubsumption.java) [com/clarkparsia/pellet/sparqldl/engine/](https://github.com/Complexible/pellet/blob/master/query/src/main/java/com/clarkparsia/pellet/sparqldl/engine/QuerySubsumption.java) [QuerySubsumption.java](https://github.com/Complexible/pellet/blob/master/query/src/main/java/com/clarkparsia/pellet/sparqldl/engine/QuerySubsumption.java), cit. 7.8.2016.

|                       | Value/Average | Std. dev. |  |  |  |  |
|-----------------------|---------------|-----------|--|--|--|--|
| Background ontology   | 31,331 axioms |           |  |  |  |  |
| Prototypical queries  | 80            |           |  |  |  |  |
| Lattice size          | 80            |           |  |  |  |  |
| Lattice construction  |               |           |  |  |  |  |
| Containment decisions | 5,568         |           |  |  |  |  |
| Time                  | 239.9 s       | $10.2$ s  |  |  |  |  |
| Lattice search        |               |           |  |  |  |  |
| Containment decisions | 69            |           |  |  |  |  |
| Time                  | $3.66$ s      | 0.23 s    |  |  |  |  |

<span id="page-15-3"></span>Table 7: The statistics of the second tesing case

<span id="page-15-4"></span>Table 8: The execution times for the simplified first testing case by our versus Pellet's query containment

|                          | Average          | Std. dev.       |  |  |  |  |
|--------------------------|------------------|-----------------|--|--|--|--|
| Lattice construction     |                  |                 |  |  |  |  |
| Our query containment    | $713 \text{ ms}$ | 442 ms          |  |  |  |  |
| Pellet query containment | $1017$ ms        | 659 ms          |  |  |  |  |
| Lattice search           |                  |                 |  |  |  |  |
| Our query containment    | $136 \text{ ms}$ | $23 \text{ ms}$ |  |  |  |  |
| Pellet query containment | $146$ ms         | $24 \text{ ms}$ |  |  |  |  |

and it uses conjunctive query answering (which is NP-complete in the case of OWL 2 QL), instead of consistency checks (NLogSpace-complete in OWL 2 QL).

As Pellet does not support data properties, we tested it only with a simplified version of our first testing case, where we skipped the geo:hasGeometry part for retrieving geometries both in prototypical queries and in the user's query (which would be needed for an actual source querying, but it may be skipped in our example).

We replaced our query containment algorithm with the one Pellet provides and kept the rest of the OnGIS prototype the same (lattice construction and searching). For the first testing cases, Pellet gvies the same results for the lattice construction and search, but it takes more thime than our approach. A comparion of the execution times for the simplified first testing case by our versus Pellet's query containment are in Table [8.](#page-15-4)

Unfortunately, other query containment decision systems mentioned in Section [2](#page-1-0) have not been found or have not been accessible.

#### <span id="page-15-1"></span>7 CONCLUSION AND FUTURE WORK

In this paper, we developed a work for efficient querying multiple heterogeneous geospatial sources, and implemented in the system OnGIS. One part of this work is describing heterogeneous geospatial sources by sets of prototypical queries that these sources can answer. Another part is how to find the data sources, which can answer the user's query (or for answering a part of the query, in case no single source can answer the entire query). We used GeoSPARQL, a modern geospatial query language, enhanced with OWL 2 QL semantics, for describing the queries. The structure used for searching a user's query is a lattice built from the sources' prototypical queries ordered by semantic query containment.

The proposed algorithms are implemented and successfully tested on a few nonlarge samples. There are several ways to make OnGIS better usable in real world scenarios with large data:

- Explore options how to parallelise the lattice construction and searching algorithms.
- Compare two ways of the lattice ordering. The one discussed in this article is "from bottom", where the root is the no-answer query. Another one is "from top", where the root is the all-answer query. We have implemented a prototype of the latter one as well, but some construction and searching operations are more complex than in the case of the former one, and our experiments suggest the latter one is slower. But this may be strongly dependent on the characteristics of input data.
- Reduce the amount of prototypical queries for large data sources. One way could be developing a template language for the GeoSPARQL queries to get around the need to list each possible combination of (class, spatial) restrictions as a prototypical query.

Once these options are tackled, OnGIS can be coupled with a geoprocessing component, which would combine partial responses from selected sources (when multiple sources had to be used for a split user's query) to complete the user's query. This would complete the OnGIS infrastructure and make it a fully functional semantic geospatial data federation system for realworld sources.

#### **REFERENCES**

- <span id="page-15-2"></span>[1] A. Artale, D. Calvanese, R. Kontchakov, and M. Zakharyaschev, "The DL-Lite family and relations," *J. of Artificial Intelligence Research*, vol. 36, pp. 1–69, 2009.
- <span id="page-15-0"></span>[2] S. Auer, C. Bizer, G. Kobilarov, J. Lehmann, R. Cyganiak, and Z. Ives, "Dbpedia: A nucleus for a web of open data," in *Proceedings of the 6th International The Semantic Web and 2nd Asian Conference on Asian Semantic Web Conference*.

722–735.

- <span id="page-16-3"></span>[3] F. Baader, D. Calvanese, D. L. McGuinness, P. Patel-Schneider, and D. Nardi, *The description logic handbook: theory, implementation, and applications*. Cambridge University Press, 2003.
- <span id="page-16-4"></span>[4] R. Battle and D. Kolas, "Enabling the geospatial semantic web with Parliament and GeoSPARQL," *Semantic Web Journal*, vol. 3, no. 4, pp. 355–370, Oct. 2012.
- <span id="page-16-10"></span><span id="page-16-2"></span>[5] J. Bradfield and C. Stirling, *Handbook of modal logic*. Elsevier, Nov 2006, vol. 3, ch. Modal Mu-Calculi, pp. 721–756.
- <span id="page-16-8"></span><span id="page-16-7"></span>[6] A. Buccella, A. Cechich, and P. Fillottrani, "Ontology-driven geographic information integration: A survey of current approaches," *Computers & Geosciences*, vol. 35, no. 4, pp. 710 – 723, 2009.
- <span id="page-16-20"></span><span id="page-16-9"></span>[7] M. W. Chekol, "On the Containment of SPAROL Queries under Entailment Regimes," in *Thirtieth AAAI Conference on Artificial Intelligence*, 2016, pp. 936–942.
- <span id="page-16-19"></span><span id="page-16-13"></span>[8] M. W. Chekol, J. Euzenat, P. Genevès, and N. Layaïda, "SPARQL query containment under RDFS entailment regime," in *Proceedings of Automated Reasoning: 6th International Joint Conference*, B. Gramlich, D. Miller, and U. Sattler, Eds. Berlin, Heidelberg: Springer Berlin Heidelberg, 2012, pp. 134–148.
- <span id="page-16-15"></span><span id="page-16-12"></span>[9] M. W. Chekol, J. Euzenat, P. Genevès, and N. Lavaïda, "SPAROL query containment under SHI axioms," in *Proceedings of the Twenty-Sixth AAAI Conference on Artificial Intelligence*, ser. AAAI'12. AAAI Press, 2012, pp. 10–16.
- <span id="page-16-16"></span><span id="page-16-11"></span>[10] M. W. Chekol, J. Euzenat, P. Genevès, and N. Layaïda, "Evaluating and benchmarking SPARQL query containment solvers," in *Proc. 12th International semantic web conference (ISWC)*, vol. 8219. Sydney, Australia: Springer Verlag, Oct. 2013, pp. 408–423. [Online]. Available: <https://hal.inria.fr/hal-00917911>
- <span id="page-16-18"></span><span id="page-16-5"></span><span id="page-16-0"></span>[11] E. Clementini, P. Felice, and P. Oosterom, "A small set of formal topological relationships suitable for end-user interaction," in *Advances in Spatial Databases*, ser. Lecture Notes in Computer Science, D. Abel and B. Chin Ooi, Eds. Springer Berlin Heidelberg, 1993, vol. 692, pp. 277–295.
- 2016, accessed on 4.8.2016. [Online]. Available: [http://server.arcgis.com/en/server/10.4/](http://server.arcgis.com/en/server/10.4/publish-services/windows/) [publish-services/windows/](http://server.arcgis.com/en/server/10.4/publish-services/windows/)
- <span id="page-16-14"></span><span id="page-16-6"></span>Berlin, Heidelberg: Springer-Verlag, 2007, pp. [13] D. Fensel, F. van Harmelen, I. Horrocks, D. L. McGuinness, and P. F. Patel-Schneider, "OIL: an ontology infrastructure for the semantic web," *IEEE Intelligent Systems*, vol. 16, no. 2, pp. 38–45, Mar 2001.
	- [14] S. Groppe, D. Heinrich, and S. Werner, "Distributed join approaches for W3C-conform SPARQL endpoints," *Open Journal of Semantic Web (OJSW)*, vol. 2, no. 1, pp. 30–52, 2015. [Online]. Available: [http://www.ronpub.](http://www.ronpub.com/publications/OJSW_2015v2i1n04_Groppe.pdf) [com/publications/OJSW](http://www.ronpub.com/publications/OJSW_2015v2i1n04_Groppe.pdf) 2015v2i1n04 Groppe.pdf
	- [15] V. Haarslev, R. Moeller, and M. Wessel, *Racer*, 2016, accessed on 21.6.2016. [Online]. Available: <https://www.ifis.uni-luebeck.de/index.php?id=385>
	- [16] I. Horrocks, *The FaCT System*, 2003, accessed on 14.5.2016. [Online]. Available: [http://www.cs.](http://www.cs.man.ac.uk/~horrocks/FaCT/) man.ac.uk/∼[horrocks/FaCT/](http://www.cs.man.ac.uk/~horrocks/FaCT/)
	- [17] I. Horrocks, U. Sattler, S. Tessaris, and S. Tobies, "How to decide query containment under constraints using a description logic," in *Logic for Programming and Automated Reasoning*, ser. Lecture Notes in Artificial Intelligence, M. Parigot and A. Voronkov, Eds. Springer Berlin Heidelberg, 2000, vol. 1955, pp. 326–343.
	- [18] I. Horrocks, S. Tessaris, U. Sattler, R. Aachen, S. Tobies, R. Aachen, I. Horrocks, S. Tessaris, U. Sattler, S. Tobies, and R. Aachen, "Query containment using a DLR ABox," in *Ltcs-report LTCS-99-15, LuFG Theoretical Computer Science, RWTH*, 1999.
	- [19] M. Koubarakis, K. Kyzirakos, M. Karpathiotakis, C. Nikolaou, M. Sioutis, G. Garbis, and K. Bereta, *Introduction in stRDF and stSPARQL*, 2012, accessed on 27.7.2016. [Online]. Available: [http://www.strabon.di.uoa.](http://www.strabon.di.uoa.gr/files/stSPARQL_tutorial.pdf) [gr/files/stSPARQL](http://www.strabon.di.uoa.gr/files/stSPARQL_tutorial.pdf) tutorial.pdf
	- [20] K. Kyzirakos, M. Karpathiotakis, and M. Koubarakis, *Strabon: A Semantic Geospatial DBMS*. Berlin, Heidelberg: Springer Berlin Heidelberg, 2012, pp. 295–311.
	- [21] M. Lutz and D. Kolas, "Rule-based discovery in spatial data infrastructure," *Transactions in GIS*, vol. 11, no. 3, pp. 317–336, 2007.
	- [22] Open Geospatial Consortium, *OpenGIS Web Feature Service 2.0 Interface Standard*, 2010, accessed on 21.6.2016. [Online]. Available: [http:](http://www.opengeospatial.org/standards/wfs) [//www.opengeospatial.org/standards/wfs](http://www.opengeospatial.org/standards/wfs)
- <span id="page-16-17"></span><span id="page-16-1"></span>[12] Esri, *ArcGIS for Server – Publish Services*, [23] Open Geospatial Consortium, *OGC GeoSPARQL — A Geographic Query Language for RDF Data*, 2012. [Online]. Available: [http://www.](http://www.opengeospatial.org/standards/geosparql) [opengeospatial.org/standards/geosparql](http://www.opengeospatial.org/standards/geosparql)
- <span id="page-17-2"></span>[24] Open Geospatial Consortium, *OGC WCS 2.0 Interface Standard – Core*, 2012, accessed on 21.6.2016. [Online]. Available: [http:](http://www.opengeospatial.org/standards/wcs) [//www.opengeospatial.org/standards/wcs](http://www.opengeospatial.org/standards/wcs)
- <span id="page-17-7"></span>[25] Open Geospatial Consortium, *OGC Catalogue Services 3.0 – General Model*, 2016, accessed on 4.8.2016. [Online]. Available: [http://www.](http://www.opengeospatial.org/standards/cat) [opengeospatial.org/standards/cat](http://www.opengeospatial.org/standards/cat)
- <span id="page-17-17"></span>[26] R. Pichler and S. Skritek, "Containment and equivalence of well-designed SPARQL," in *Proceedings of the 33rd ACM SIGMOD-SIGACT-SIGART Symposium on Principles of Database Systems*, ser. PODS '14. New York, NY, USA: ACM, 2014, pp. 39–50.
- <span id="page-17-15"></span>[27] E. Sirin and B. Parsia, "SPARQL-DL: SPARQL query for OWL-DL," in *OWLED*, 2007.
- <span id="page-17-0"></span>[28] M. Šmíd and Z. Kouba, "OnGIS: Methods of searching in spatial data driven by ontologies," in *Digitaln ´ ´ı technologie v geoinformatice, kartografii a DPZ*. Faculty of Civil Engineering, Czech Technical University in Prague, 2012, pp. 107–116.
- <span id="page-17-1"></span>[29] M. Šmíd and Z. Kouba, "OnGIS: Ontology driven geospatial search and integration," in *Terra Cognita 2012 Workshop*, ser. CEUR Workshop Proceedings, vol. 901. CEUR-WS.org, 2012, pp. 27–38.
- <span id="page-17-20"></span>[30] C. Stadler, J. Lehmann, and S. Auer, *LinkedGeoData Ontology*, University of Leipzig, accessed on 6.4.2011. [Online]. Available: <http://linkedgeodata.org/ontology/>
- <span id="page-17-5"></span>[31] C. Stadler, J. Lehmann, K. Höffner, and S. Auer, "LinkedGeoData: A core for a web of spatial open data," *Semantic Web Journal*, vol. 3, no. 4, pp. 333– 354, 2012.
- <span id="page-17-14"></span>[32] D. Tsarkov and I. Horrocks, *FaCT++*, 2007, accessed on 21.6.2016. [Online]. Available: [http:](http://owl.man.ac.uk/factplusplus/) [//owl.man.ac.uk/factplusplus/](http://owl.man.ac.uk/factplusplus/)
- <span id="page-17-21"></span>[33] B. Vatant, *The GeoNames Ontology*, GeoNames, 2012, accessed on 27.2.2016. [Online]. Available: [http://www.geonames.org/ontology/](http://www.geonames.org/ontology/documentation.html) [documentation.html](http://www.geonames.org/ontology/documentation.html)
- <span id="page-17-12"></span>[34] U. Visser, *Intelligent information integration for the Semantic Web*. Springer, 2005, vol. 3159.
- <span id="page-17-11"></span>[35] U. Visser, H. Stuckenschmidt, and C. Schlieder, "Interoperability in GIS-enabling technologies," in *Proceedings of the 5th AGILE Conference on Geographic Information Science*. Citeseer, 2002, p. 291.
- <span id="page-17-4"></span>[36] W3C, *SPARQL Query Language for RDF*, 2008, accessed on 21.6.2016. [Online]. Available: [https:](https://www.w3.org/TR/rdf-sparql-query/) [//www.w3.org/TR/rdf-sparql-query/](https://www.w3.org/TR/rdf-sparql-query/)
- <span id="page-17-19"></span>[37] W3C, *RIF Overview (Second Edition)*, 2013, accessed on 21.6.2016. [Online]. Available: [http:](http://www.w3.org/TR/rif-overview/) [//www.w3.org/TR/rif-overview/](http://www.w3.org/TR/rif-overview/)
- <span id="page-17-6"></span>[38] W3C, *Resource Description Framework (RDF)*, 2014, accessed on 21.6.2016. [Online]. Available: <http://www.w3.org/RDF/>
- <span id="page-17-3"></span>[39] W3C, *Linked Data*, 2015, accessed on 4.8.2016. [Online]. Available: [https://www.w3.](https://www.w3.org/standards/semanticweb/data) [org/standards/semanticweb/data](https://www.w3.org/standards/semanticweb/data)
- <span id="page-17-8"></span>[40] M. Wessel and R. Möller, "Flexible software architectures for ontology-based information systems," *Journal of Applied Logic – Special Issue on Empirically Successful Computerized Reasoning*, vol. 7, no. 1, pp. 75 – 99, 2009.
- <span id="page-17-16"></span>[41] World Wide Web Consortium, *OWL 2 Web Ontology Language: Profiles (Second Edition), OWL 2 EL*, 2012. [Online]. Available: [https:](https://www.w3.org/TR/owl2-profiles/#OWL_2_EL) [//www.w3.org/TR/owl2-profiles/#OWL](https://www.w3.org/TR/owl2-profiles/#OWL_2_EL) 2 EL
- <span id="page-17-18"></span>[42] World Wide Web Consortium, *OWL 2 Web Ontology Language: Profiles (Second Edition), OWL 2 QL*, 2012. [Online]. Available: [http:](http://www.w3.org/TR/owl2-profiles/#OWL_2_QL) [//www.w3.org/TR/owl2-profiles/#OWL](http://www.w3.org/TR/owl2-profiles/#OWL_2_QL) 2 QL
- <span id="page-17-10"></span>[43] C. Zhang, T. Zhao, and W. Li, "The framework of a geospatial semantic web-based spatial decision support system for digital earth," *Int. J. Digital Earth*, vol. 3, no. 2, pp. 111–134, 2010.
- <span id="page-17-13"></span>[44] Y. Zhang, Y.-Y. Chiang, P. Szekely, and C. A. Knoblock, "A semantic approach to retrieving, linking, and integrating heterogeneous geospatial data," in *Joint Proceedings of the Workshop on AI Problems and Approaches for Intelligent Environments and Workshop on Semantic Cities*. ACM, 2013, pp. 31–37.
- <span id="page-17-9"></span>[45] T. Zhao, C. Zhang, M. Wei, and Z.-R. Peng, "Ontology-based geospatial data query and integration," in *GIScience*, 2008, pp. 370–392.

# AUTHOR BIOGRAPHIES

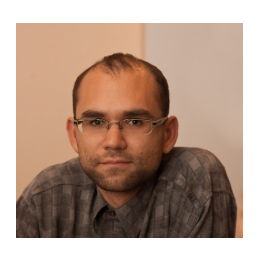

Marek Smíd is a Ph.D. student in the field of artificial intelligence and biocybernetics from the Czech Technical University in Prague, Czech Republic. His specialization includes semantic technologies, focusing on the language OWL 2 QL, and geographic

information systems (GIS). His dissertation thesis deals with GIS data integration using semantic techniques. He took part in projects Netcarity, funded by European Community, and Mondis, supported by Czech Ministry of Culture.

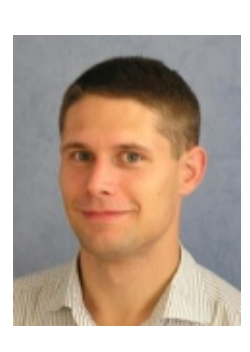

Dr. Petr Křemen received his Ph.D. degree in artificial intelligence and biocybernetics from the Czech Technical University in Prague, Czech Republic. He leads a research team at the Department of Cybernetics, Faculty of Electrical Engineering, Czech Technical University, Prague in the field of ontology-based information systems, ontology

development, ontology comparison, error explanation and query answering. He is an author of more than 30 peer-reviewed articles, mainly on international fora.